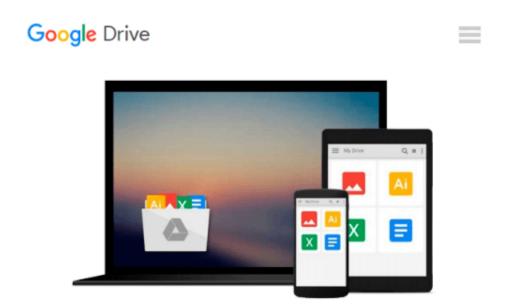

## Using Microsoft Office to Enhance Student Learning

Allan F. Livers

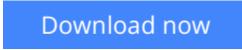

Click here if your download doesn"t start automatically

## **Using Microsoft Office to Enhance Student Learning**

Allan F. Livers

#### Using Microsoft Office to Enhance Student Learning Allan F. Livers

Provides clear directions for beginner to advanced projects by grade level in math, science, language arts, and social studies, plus a CD-ROM with templates and sample finished projects.

**<u>Download</u>** Using Microsoft Office to Enhance Student Learning ...pdf

**Read Online** Using Microsoft Office to Enhance Student Learni ...pdf

#### From reader reviews:

#### **Davis Miller:**

Book is usually written, printed, or descriptive for everything. You can realize everything you want by a book. Book has a different type. As we know that book is important issue to bring us around the world. Alongside that you can your reading proficiency was fluently. A guide Using Microsoft Office to Enhance Student Learning will make you to end up being smarter. You can feel considerably more confidence if you can know about every little thing. But some of you think which open or reading some sort of book make you bored. It isn't make you fun. Why they may be thought like that? Have you seeking best book or ideal book with you?

#### **Michael Proctor:**

Beside this kind of Using Microsoft Office to Enhance Student Learning in your phone, it might give you a way to get closer to the new knowledge or information. The information and the knowledge you might got here is fresh from oven so don't be worry if you feel like an aged people live in narrow town. It is good thing to have Using Microsoft Office to Enhance Student Learning because this book offers for your requirements readable information. Do you occasionally have book but you don't get what it's exactly about. Oh come on, that will not end up to happen if you have this inside your hand. The Enjoyable option here cannot be questionable, including treasuring beautiful island. Use you still want to miss the idea? Find this book and also read it from at this point!

#### Maria Gardner:

Don't be worry should you be afraid that this book may filled the space in your house, you can have it in ebook way, more simple and reachable. This particular Using Microsoft Office to Enhance Student Learning can give you a lot of friends because by you looking at this one book you have thing that they don't and make a person more like an interesting person. That book can be one of a step for you to get success. This guide offer you information that perhaps your friend doesn't understand, by knowing more than some other make you to be great men and women. So , why hesitate? Let us have Using Microsoft Office to Enhance Student Learning.

#### **Carl Moss:**

As a scholar exactly feel bored in order to reading. If their teacher requested them to go to the library or to make summary for some book, they are complained. Just minor students that has reading's heart and soul or real their leisure activity. They just do what the teacher want, like asked to go to the library. They go to there but nothing reading seriously. Any students feel that reading through is not important, boring in addition to can't see colorful photographs on there. Yeah, it is for being complicated. Book is very important in your case. As we know that on this era, many ways to get whatever we would like. Likewise word says, many ways to reach Chinese's country. So , this Using Microsoft Office to Enhance Student Learning can make you sense more interested to read.

Download and Read Online Using Microsoft Office to Enhance Student Learning Allan F. Livers #8GUSYECKRAH

### **Read Using Microsoft Office to Enhance Student Learning by Allan F. Livers for online ebook**

Using Microsoft Office to Enhance Student Learning by Allan F. Livers Free PDF d0wnl0ad, audio books, books to read, good books to read, cheap books, good books, online books, books online, book reviews epub, read books online, books to read online, online library, greatbooks to read, PDF best books to read, top books to read Using Microsoft Office to Enhance Student Learning by Allan F. Livers books to read online.

# Online Using Microsoft Office to Enhance Student Learning by Allan F. Livers ebook PDF download

Using Microsoft Office to Enhance Student Learning by Allan F. Livers Doc

Using Microsoft Office to Enhance Student Learning by Allan F. Livers Mobipocket

Using Microsoft Office to Enhance Student Learning by Allan F. Livers EPub